## **Faire parler ses personnages : La ponctuation du dialogue**

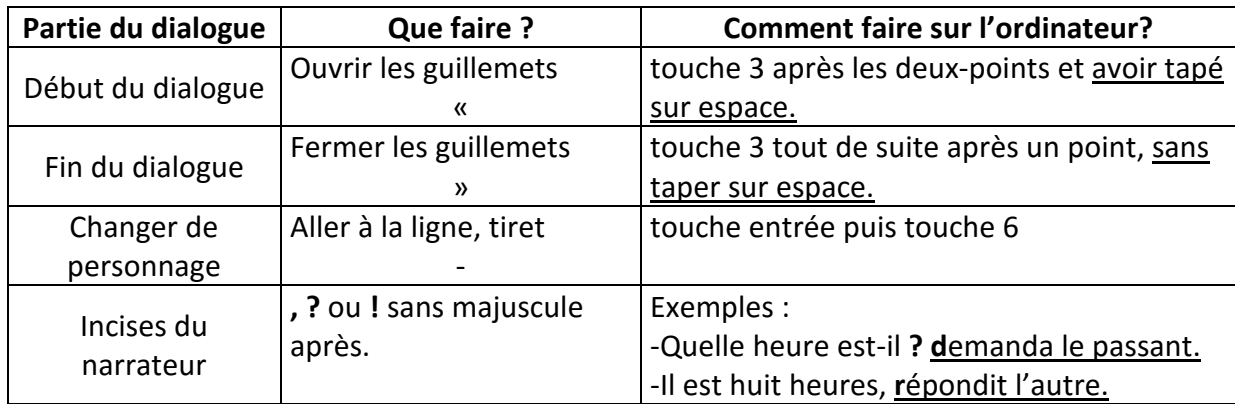

## **Faire parler ses personnages : La ponctuation du dialogue**

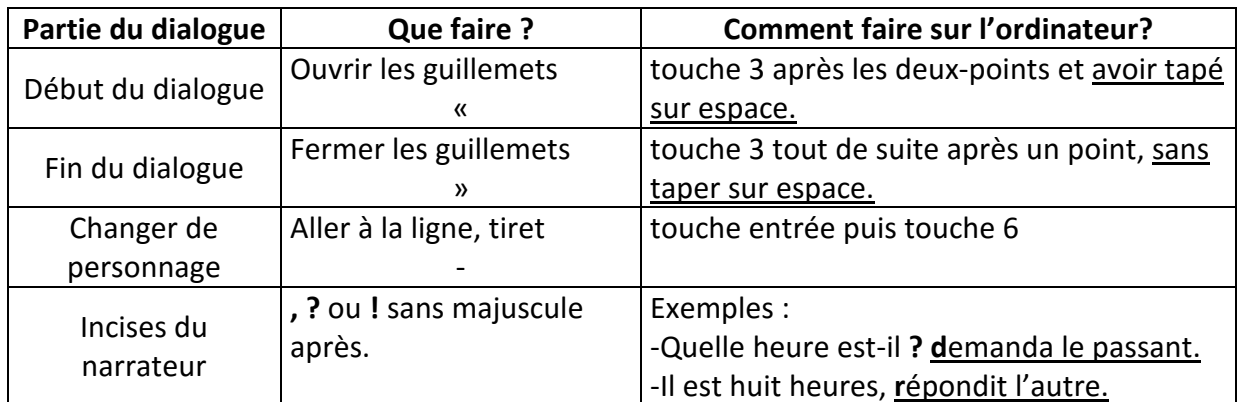

## **Faire parler ses personnages : La ponctuation du dialogue**

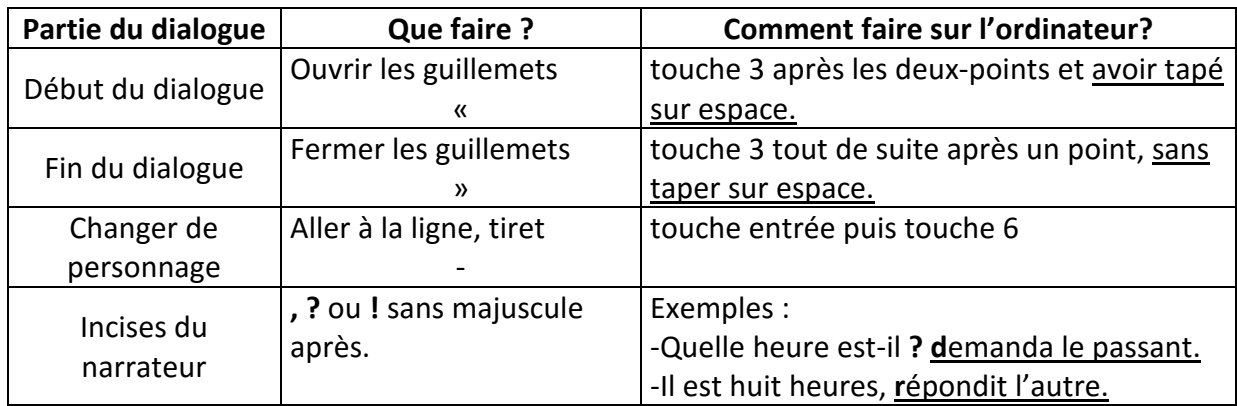